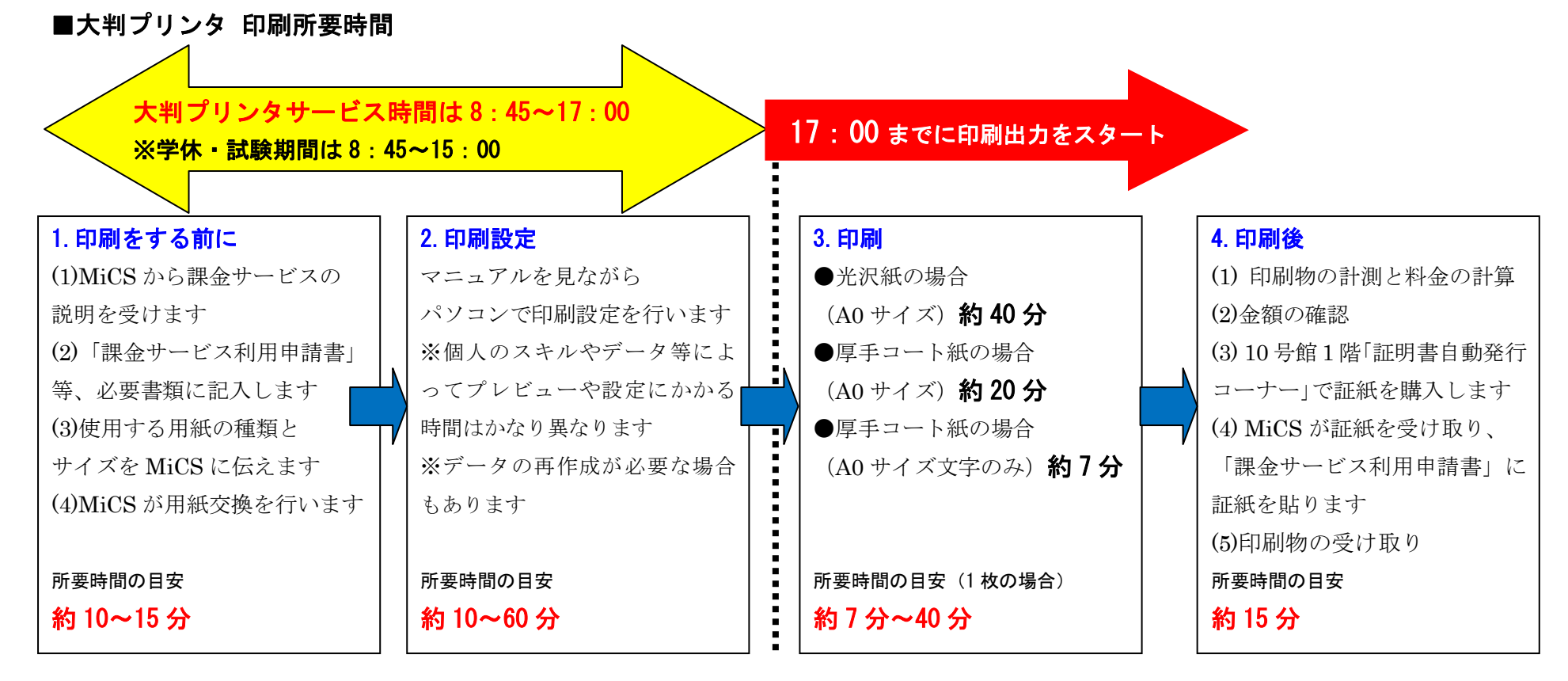

## 17:00 以降に「3.印刷」を開始することはできません。※学休・試験期間は 15:00 以降

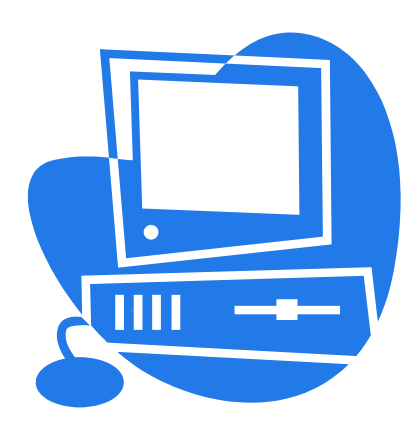

※印刷データの作成方法や利用者のスキルによって印刷設定にかかる時間はかなり異なります。

特に初めて大判プリンタを利用する場合は、注意してください。

※お急ぎの場合は印刷設定で、「高速」を選択してください。「高速」印刷は厚手コート紙のみ可能です。 ※大判プリンタは 1 台しかありませんので、他の方が利用している場合やメンテナンスを行っている場合は すぐに利用できないこともあります。

予約は受け付けていませんので、期日の決まっている印刷の場合は早めに利用してください。 ※当日中に印刷が完了できない場合は、記入済みの「課金サービス利用申請書」は持ち帰って、次回来室時に 持ってきてください。